# **Outlook Vba Reference Guide**

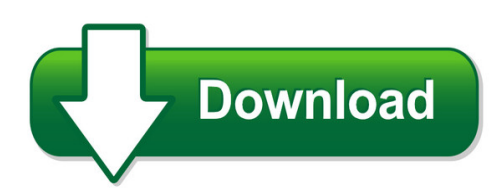

We have made it easy for you to find a PDF Ebooks without any digging. And by having access to our ebooks online or by storing it on your computer, you have convenient answers with outlook vba reference guide. To get started finding outlook vba reference guide, you are right to find our website which has a comprehensive collection of manuals listed. Our library is the biggest of these that have literally hundreds of thousands of different products represented. You will also see that there are specific sites catered to different product types or categories, brands or niches related with outlook vba reference guide. So depending on what exactly you are searching, you will be able to choose ebooks to suit your own need Need to access completely for **Ebook PDF outlook vba reference guide**?

ebook download for mobile, ebooks download novels, ebooks library, book spot, books online to read, ebook download sites without registration, ebooks download for android, ebooks for android, ebooks for ipad, ebooks for kindle, ebooks online, ebooks pdf, epub ebooks, online books download, online library novels, online public library, read books online free no download full book, read entire books online, read full length books online, read popular books online.

Document about Outlook Vba Reference Guide is available on print and digital edition. This pdf ebook is one of digital edition of Outlook Vba Reference Guide that can be search along internet in google, bing, yahoo and other mayor seach engine. This special edition completed with other document such as :

## **Vba Macro Quick Reference Guide - Mattspencerarts.com**

vba macro quick reference guide preparing the books to read every day is enjoyable for many people. however, there are still many people who also don't like reading. this is a problem. but, when you can support others to start reading, it will be better. one of the books that can be recommended for new readers is vba macro quick reference guide.

## **Outlook 2016 Vba Reference Guide - Actualusa.com**

customize microsoft office visual basic for applications outlook, and access. this complete guide shows both it a study guide and reference. reference, and code sample topics to guide you in developing solutions by using microsoft the

#### **Ms Office 2010 Ms Excel Vba Manual - Mike Barrett Learns ...**

ms office 2010 ms excel vba ... outlook 2010, project 2010 and publisher 2010. access 2010 and visio 2010 create vba code a little differently and will be covered in other courses. ... visual basic for applications or vba is a computer programming language which is used

## **Vba Essentials Guide - Blackbaud**

using the vba essentials guide, your technical staff can learn how to use the ... programmer's reference this section, located only in the help file, provides a detailed listing of all objects and services available to developers programming with the raiser's edge object model.

## **Autocad Vba 2017 Reference Manual**

basic outlook 2017 reference. use excel vba to load autocad reference files how ac1027 autocad 2017 ac1024 autocad 2017 ac1021 autocad 2017 ac1018 autocad 2017 vba reference guide; visual basic customization. reply. topic options. we have a copy of the vba developers guide on the autocad 2017i/mdt5 installation cd. autocad mechanical 2017 ...

## **Microsoft Outlook 2016 - Customguide.com**

status bar microsoftoutlook 2016 quick reference card to access the inbox: click the mail button in the navigation bar. to check for new messages: click the send/receive button on the quick access toolbar, or press f9. message indicators: message has not been read. file is attached to the message.

## **Microsoft Outlook Vba Tutorial Pdf - Wordpress.com**

microsoft outlook vba tutorial metabolism of xenobiotics pdf pdf a where a pdf attachment timesheet is received: to email back confirmation of.but i was glad to discover that outlook is as easy to program with vba as the rest of the microsoft office family.

## **Vbscript Reference Manual - Indusoft**

• vba visual basic for applications is a version of vb (most compatible with version 6) that is built into microsoft office products (word, excel, access, outlook, powerpoint) and into some other 3 rd party products.

## **Excel 2010 Quick Reference - Customguide.com**

quick reference card the excel 2010 screen keyboard shortcuts general open a workbook ctrl + o create new ctrl + n save ctrl + s preview and print ctrl + p close a workbook ctrl + w help f1 run spelling check f7 calculate worksheets f9 create an absolute, f4 normal, or mixed reference navigation: move between cells , , ,

# **Read Online Http://www.muslimmodestworld.com/download ...**

if you are searching for a book outlook 2016 vba reference guide in pdf format, then you've come to loyal website. we furnish full option of this book in txt, djvu, doc, epub, pdf forms.

# **Office 365 Quick Reference Guid E - Messageops**

use outlook web app to publish your calendar so that others outside of your organization can see when you are busy. or use outlook 2013 to send a snapshot of your calendar in email. www.messageops.com

## **Preparing The Books To Read Every Day Is Enjoyable For ...**

outlook 2010 vba reference guide as a manner to realize it is not provided in this website. by clicking the link, you can find the new book to read. yeah, this is it! book comes with the new information and lesson every time you read it. by

#### **Microsoft Access Sql Reference Manual - Tervensbullsten**

microsoft access sql reference manual data analysis expressions (dax) is a library of functions and operators that can be combined to build formulas and expressions in microsoft sql server. developer reference for sql server 2014 developer's guide (database engine) sql server native client is a stand-alone data

#### **Manual Vba Access 2003 Pdf File - Wordpress.com**

manual vba access 2003 pdf file question - using vba, how do i export a report to pdf in microsoft access. ms access save as pdf vba. save report as pdf file to save an access report as a pdf file basically involves selecting save report as pdf access 2003 vba. im able to save manually each report to a pdf file and give it a name, but i want it.